## **Argomenti svolti da settembre a maggio nella classe 3 a 2013 2014**

Materia: <u>SISTEMI E RETI</u> Insegnanti: Eugenio Casanova e Gerlando Cardinali Ore di lezione: 4 di cui 2 in copresenza

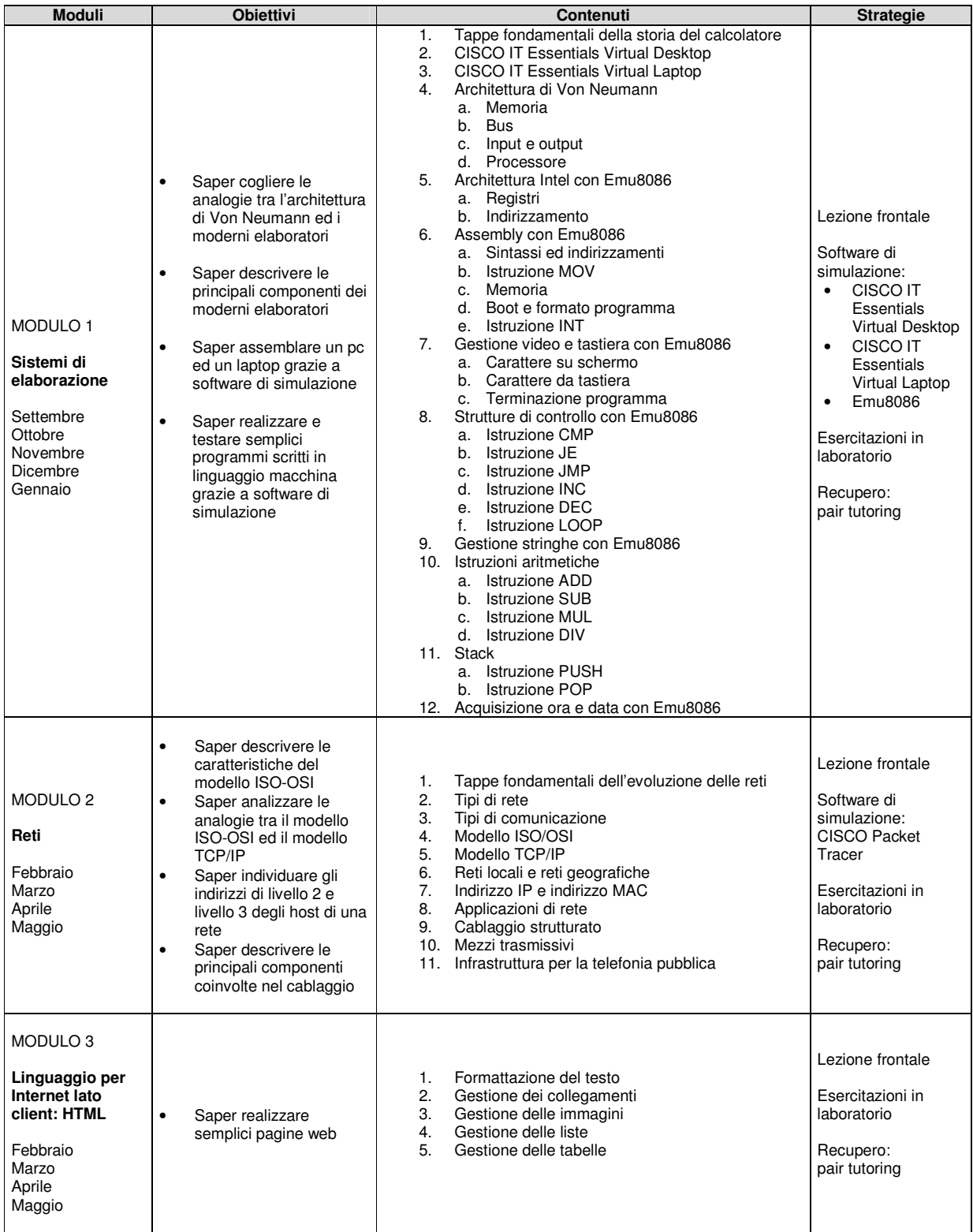